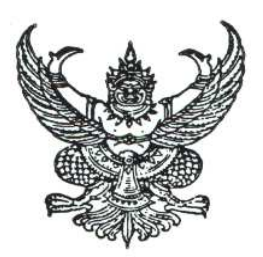

## ประกาศมหาวิทยาลัยเทคโนโลยีราชมงคลอีสาน เรื่อง สอบราคาจัดซื้อครภัณฑ์

ด้วยเงินงบประมาณ (เงินเหลือจ่าย) ของมหาวิทยาลัยเทคโนโลยีราชมงคลอีสาน ประจำปี 2552

้ด้วยมหาวิทยาลัยเทคโนโลยีราชมงคลอีสาน นครราชสีมา มีความประสงค์สอบราคาจัดซื้อครุภัณฑ์ ตามรายการดังนี้

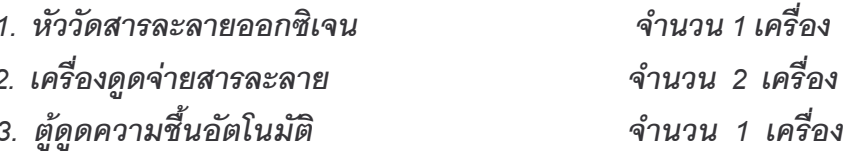

ราคากลางในการสอบราคาครั้งนี้ เป็นเงินทั้งสิ้น 100,000.-**บาท (หนึ่งแสนบาทถ้วน)** 

ผู้มีสิทธิเสนอราคาจะต้องมีอาชีพขายสิ่งของพัสดุที่สอบราคาซื้อดังกล่าว และต้องไม่เป็นผู้ที่ถูก แจ้ง เวียนชื่อผู้ทิ้งงานของทางราชการ และไม่เป็นผู้ได้รับเอกสิทธิ์หรือความคุ้มกัน ซึ่งอาจปฏิเสธไม่ยอมขึ้นศาลไทย เว้นแต่รัฐบาลของผู้เสนอราคาได้มีคำสั่งให้สละสิทธิ์ความคุ้มกันเช่นว่านั้น

ผู้มีสิทธิเสนอราคา จะต้องไม่เป็นผู้มีผลประโยชน์ร่วมกันกับผู้เสนอราคารายอื่นที่เข้าเสนอราคาให้แก่ ้มหาวิทยาลัยเทคโนโลยีราชมงคลอีสาน นครราชสีมา ณ วันประกาศสอบราคา หรือไม่เป็นผู้กระทำการอันเป็น การขัดขวางการแข่งขันราคาอย่างเป็นธรรม ในการเรียกสอบราคาซื้อครั้งนี้

้กำหนดยื่นซองสอบราคา **วันที่ 10 - 24 เมษายน 2552** เวลา 08.30 – 16.00 น. ณ แผนกพัสดุ ้มหาวิทยาลัยเทคโนโลยีราชมงคลอีสาน นครราชสีมา หรือส่งซองสอบราคาทางไปรษณีย์ลงทะเบียนถึงก่อนวัน ้เปิดซองสอบราคา และกำหนดเปิดซองสอบราคาในวันที่ 27 **เมษายน** 2552 ตั้งแต่เวลา 09.00 **น**.เป็นต้นไป

ผู้สนใจติดต่อขอรับเอกสารสอบราคาได้ที่ แผนกพัสดุ มหาวิทยาลัยเทคโนโลยีราชมงคลอีสาน นครราชสีมา ระหว่าง**วันที่ 10 - 24 เมษายน 2552** แวลา 08.30-16.00 น หรือสอบถามรายละเอียดได้ที่ หมายเลขโทรศัพท์ 0-4423-3058-7. และประชาสัมพันธ์ทาง 0-4423-3000 ต่อ 1504 2280 www.rmuti.ac.th

<u> ประกาศมา ณ วันที่ 7 เมษายน พ.ศ. 2552</u>

(นางนงนุช ศรีสัตตบุตร) รองอธิการบดีฝ่ายบริหาร ปฏิบัติราชการแทนอธิการบดี มหาวิทยาลัยเทคโนโลยีราชมงคลคีสาน